#### **Perceptrons**

#### CS 510 Lecture #14 March 25, 2019

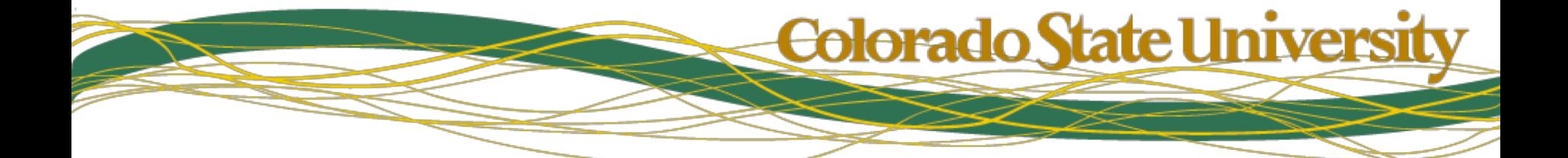

### Start Here: Feature Space

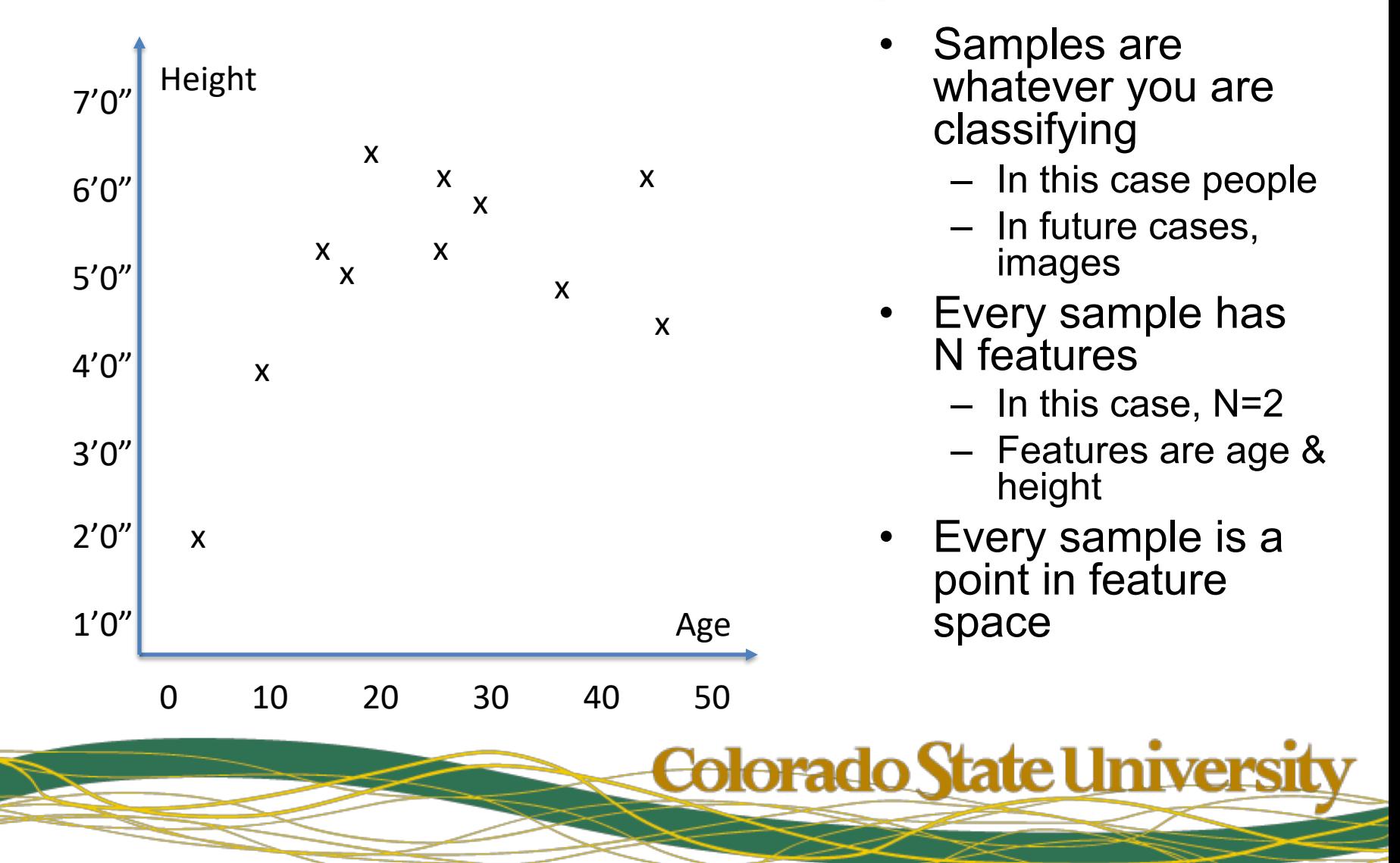

# Supervised Learning

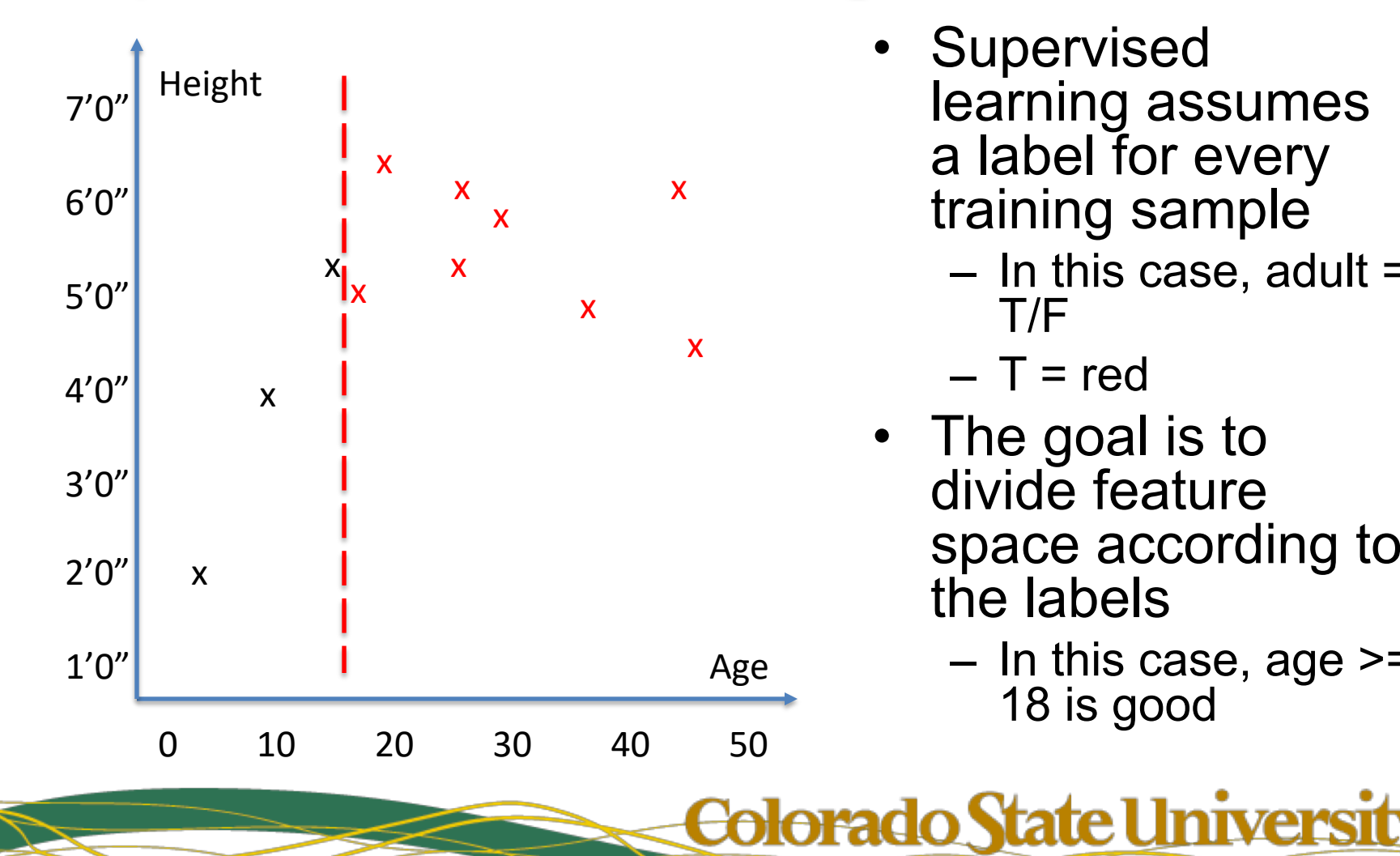

- **Supervised** learning assumes a label for every training sample
	- $-$  In this case, adult  $=$ T/F

$$
-T = red
$$

- The goal is to divide feature space according to the labels
	- $-$  In this case, age  $>=$ 18 is good

3/25/19 CS 510, Image Computation, ©Ross Beveridge & Bruce Draper 3

# Supervised Learning II

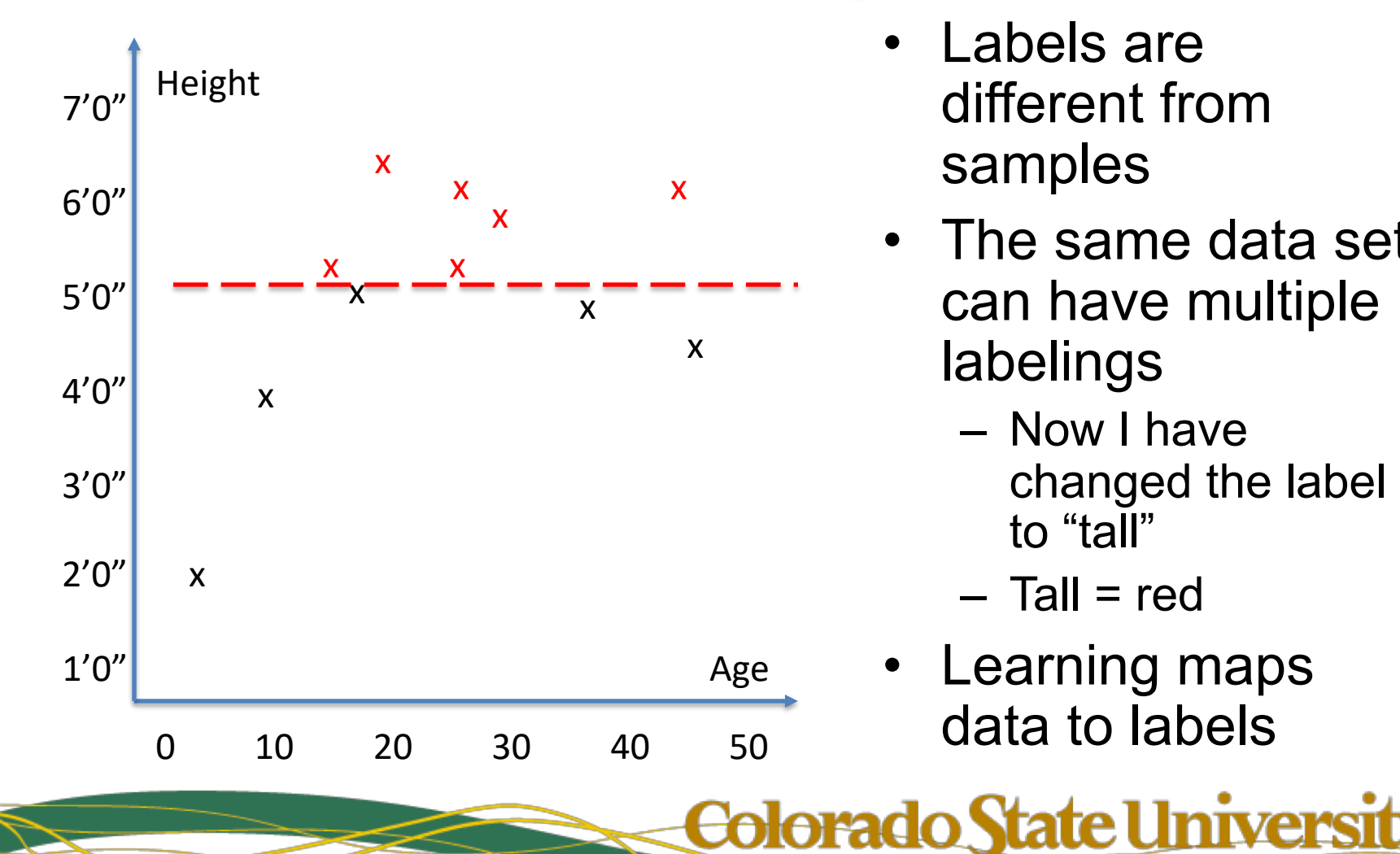

- Labels are different from samples
- The same data set can have multiple labelings
	- Now I have changed the label to "tall"
	- $-$  Tall = red
- Learning maps data to labels

# Supervised Learning III

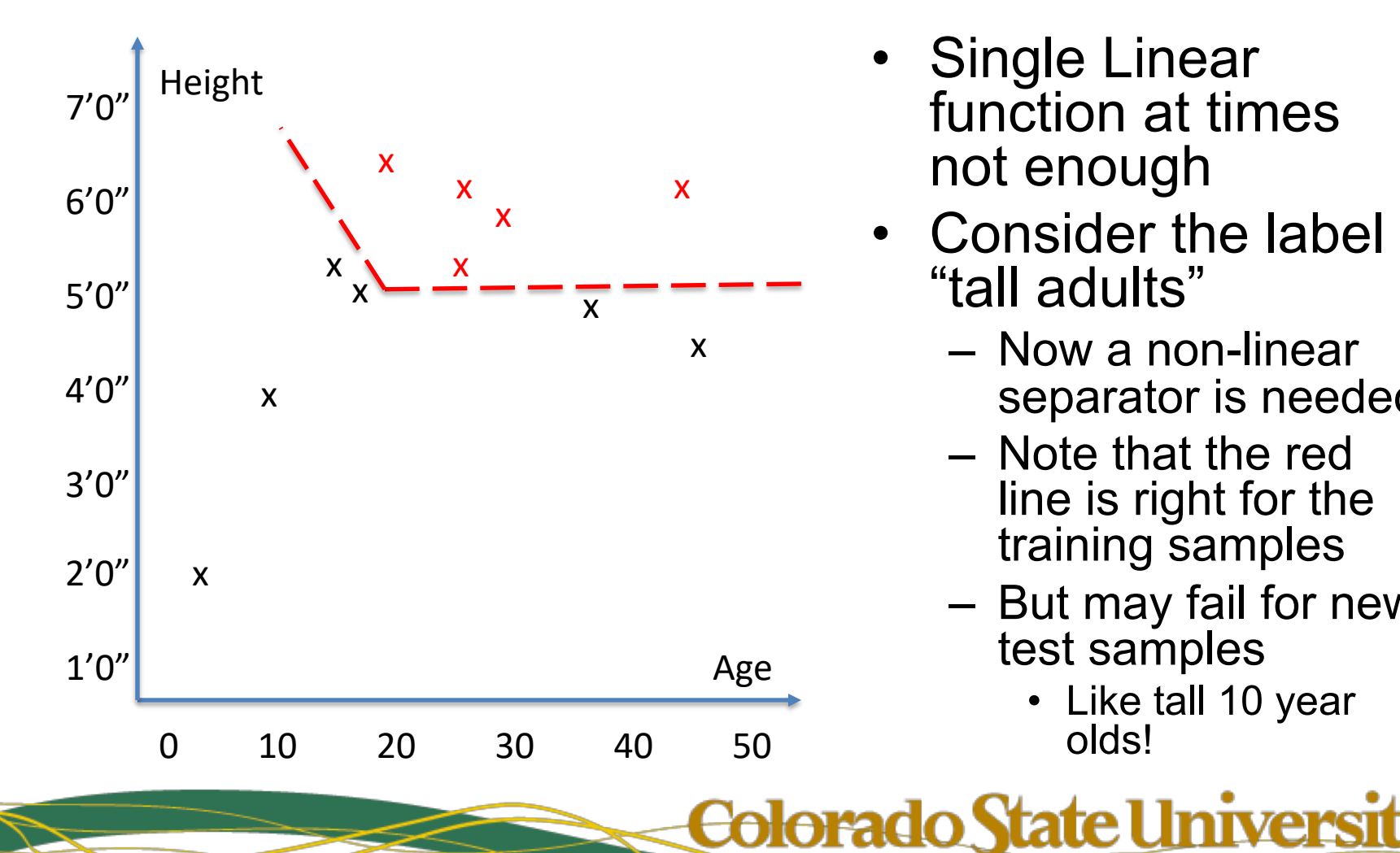

- Single Linear function at times not enough
- Consider the label "tall adults"
	- Now a non-linear separator is needed
	- Note that the red line is right for the training samples
	- But may fail for new test samples
		- Like tall 10 year olds!

3/25/19 CS 510, Image Computation, ©Ross Beveridge & Bruce Draper

### Formalism

- Let  $x = [v_1, v_2, \dots, v_n]$  be a data sample – D is the dimensionality of the feature space – So  $x \in \mathbb{R}^D$
- Let  $X = \{x_1, x_2, \dots, x_N\}$  be a training set – N is the number of training samples
- Let  $Y = \{y_1, y_2, \dots, y_N\}$  be a label set – Y's are scalars, not vectors
	- $-$  Y's may be in  $\{0,1\}$  or a discrete label set – The N's match
- Goal: learn f() such that  $y_i = f(x_i)$

#### Error Functions

- In general, no such f() exists
	- For example, if  $x_i = x_j$ , but  $y_i \neq y_j$
	- How could this happen?
		- Noise in data features
		- Noise in label set
		- Probabilistic concept
- So instead, minimize an error function

$$
- e.g. Err = \sum_i (y_i - f(x_i))^2
$$

# Simple Example

- Data from previous slide Features are age & height, so  $D = 2$ 11 samples, so  $N = 11$ Label concept is "tall adult"
- $X = \{ [ 48, 4.5 ], [ 47, 6 ], ... , [3,2] \}$
- $Y = \{0, 1, ..., 0\}$
- Find f(x) that minimizes the squared error

**BULLETIN OF** MATHEMATICAL BIOPHYSICS **VOLUME 5, 1943** 

**History 1** 

#### A LOGICAL CALCULUS OF THE **IDEAS IMMANENT IN NERVOUS ACTIVITY**

#### WARREN S. MCCULLOCH AND WALTER PITTS

#### FROM THE UNIVERSITY OF ILLINOIS, COLLEGE OF MEDICINE, DEPARTMENT OF PSYCHIATRY AT THE ILLINOIS NEUROPSYCHIATRIC INSTITUTE, AND THE UNIVERSITY OF CHICAGO

Because of the "all-or-none" character of nervous activity, neural<br>events and the relations among them can be treated by means of propositional logic. It is found that the behavior of every net can be described in these terms, with the addition of more complicated logical means for nets containing circles; and that for any logical expression satisfying certain conditions, one can find a net behaving in the fashion it describes. It is shown that many particular choices among possible neurophysiological assumptions are equivalent, in the sense that for every net behaving under one assumption, there exists another net which behaves under the other and gives the same results, although perhaps not in the same time. Various applications of the calculus are discussed.

#### *I. Introduction.*

Theoretical neurophysiology rests on certain cardinal assumptions. The nervous system is a net of neurons, each having a soma and an axon. Their adjunctions, or synapses, are always between the Arguably the start of modeling mathematically the behaviors exhibited by networks of neurons.

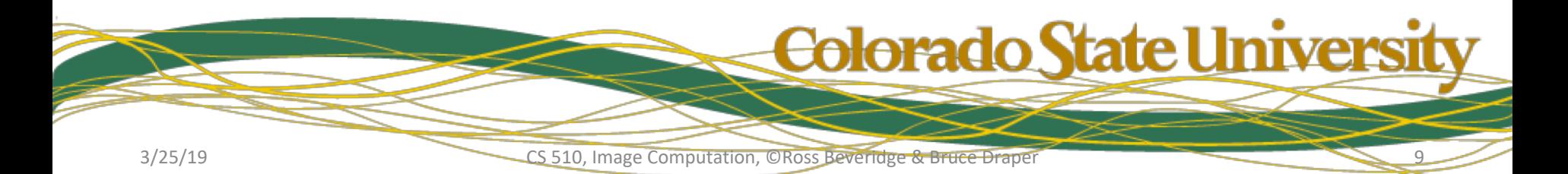

#### **History 2**

#### CORNELL AERONAUTICAL LABORATORY, INC.

#### **BUFFALO, N.Y.**

**REPORT NO.** 85-460-1

THE PERCEPTRON

A PERCEIVING AND RECOGNIZING AUTOMATON

(PROJECT PARA)

January, 1957

Prepared by: Frank Rosenblatt

Frank Rosenblatt. Project Engineer

#### **Perceptrons**

- Technique:
	- Find a hyperplane that separates true samples  $(y = 1)$  from false samples  $(y = 0)$
- Formula:

$$
-f(x) = h(w \cdot x + b)
$$

- w and b are learned weights
- $-h(z) = 1$  if  $z > 0$ , otherwise  $h(z) = 0$
- The hyperplane geometry should be clear…

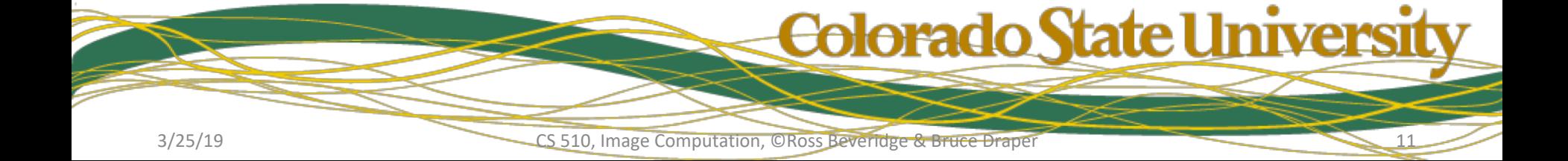

#### Training a Perceptron

- Initialize all w's & b to small random values
- For iter = 1 to count do

 $-$  For sample  $i = 1$  to N do

- $d_i(ter) = h(w(ter 1) \cdot x + b(ter 1))$
- For weight  $j = 1$  to D  $w_i(iter) = w_i(iter - 1) + (y_i - d_i(iter))x_i[j]$
- $b(iter) = b(iter 1) + (y_i d_i(iter))$

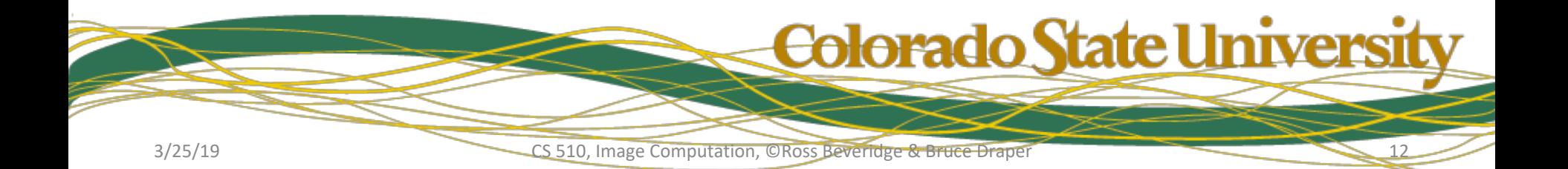

### Perceptron Training II

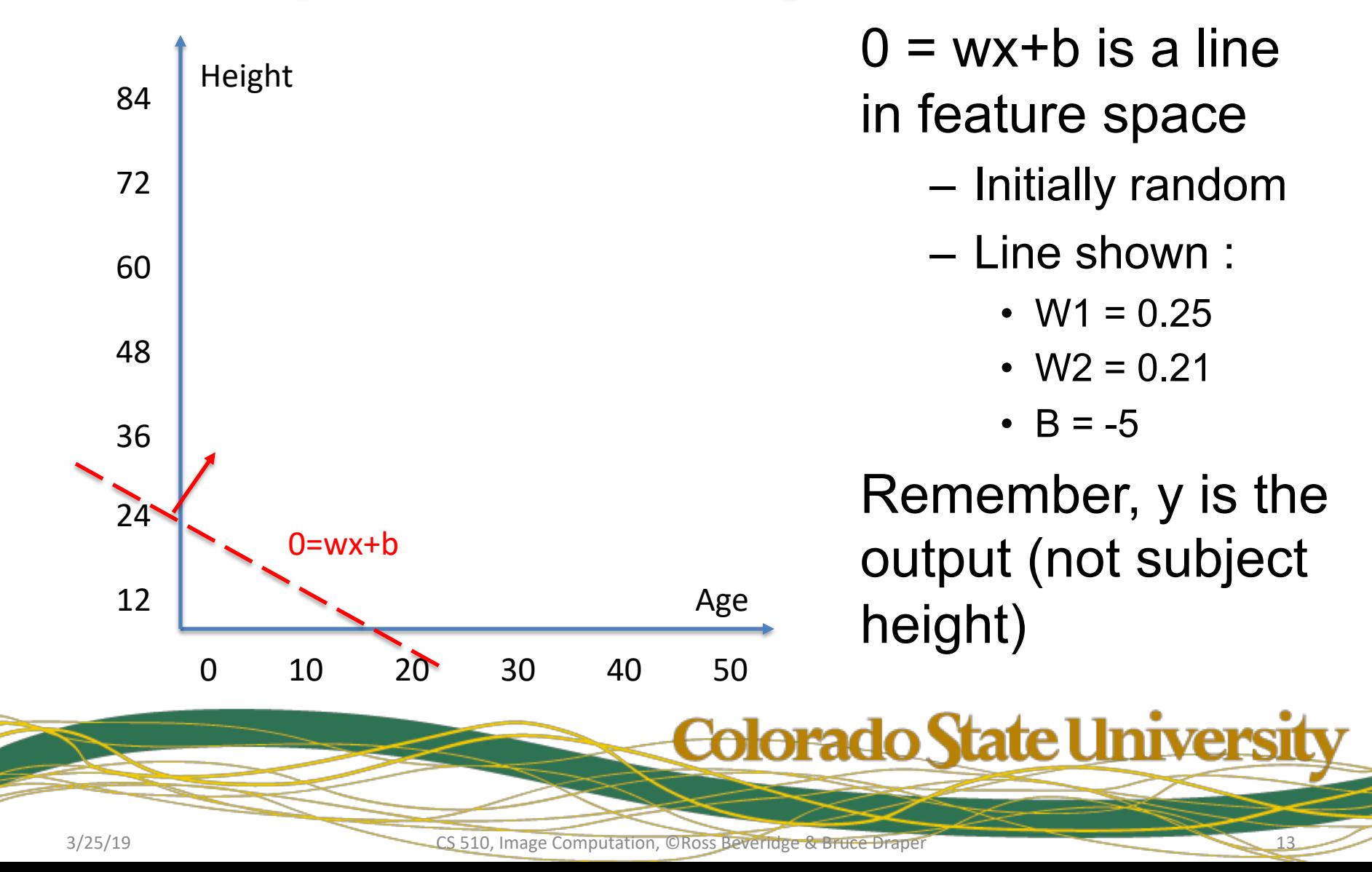

# Perceptron Training III

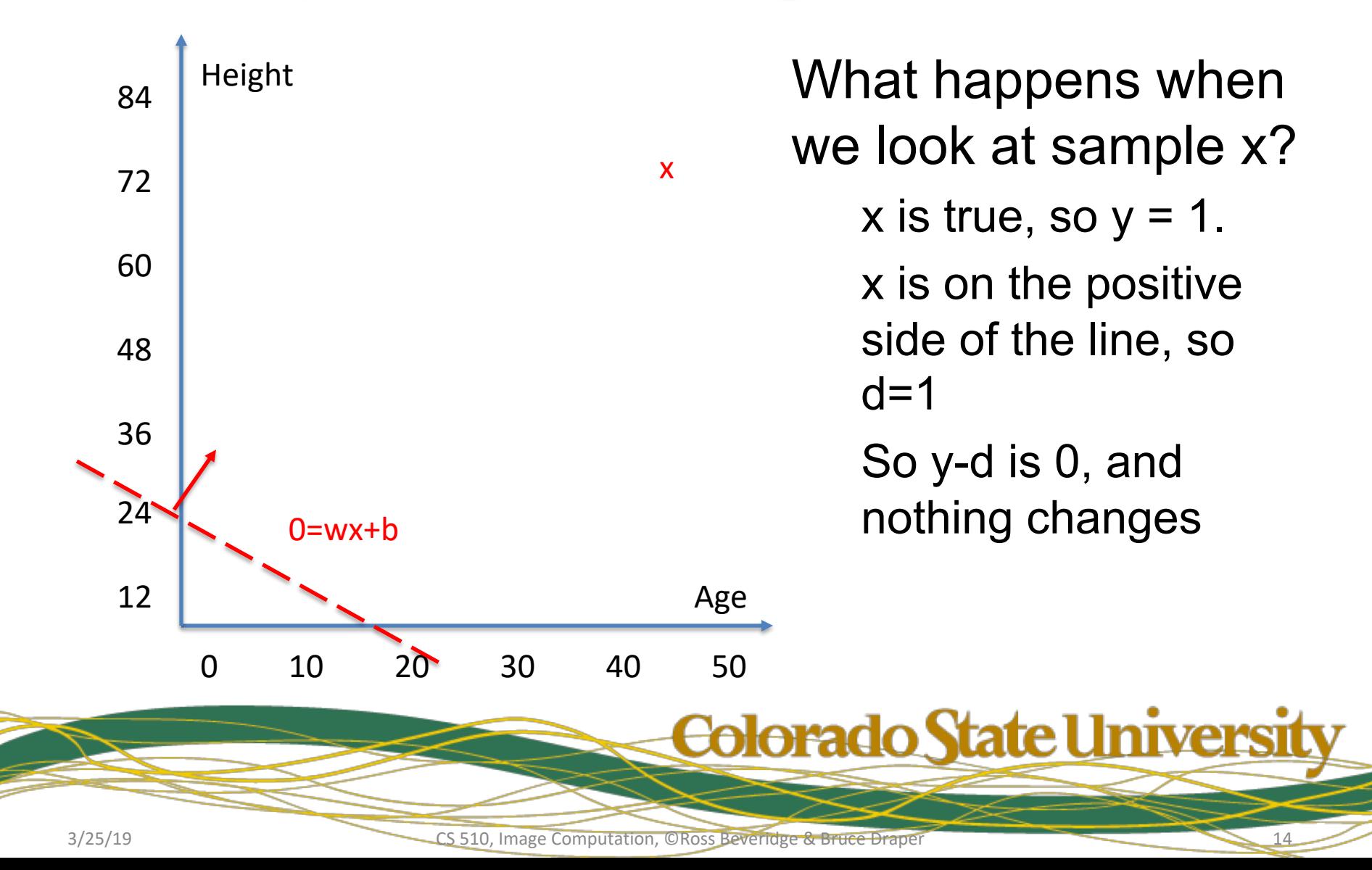

### Perceptron Training IV

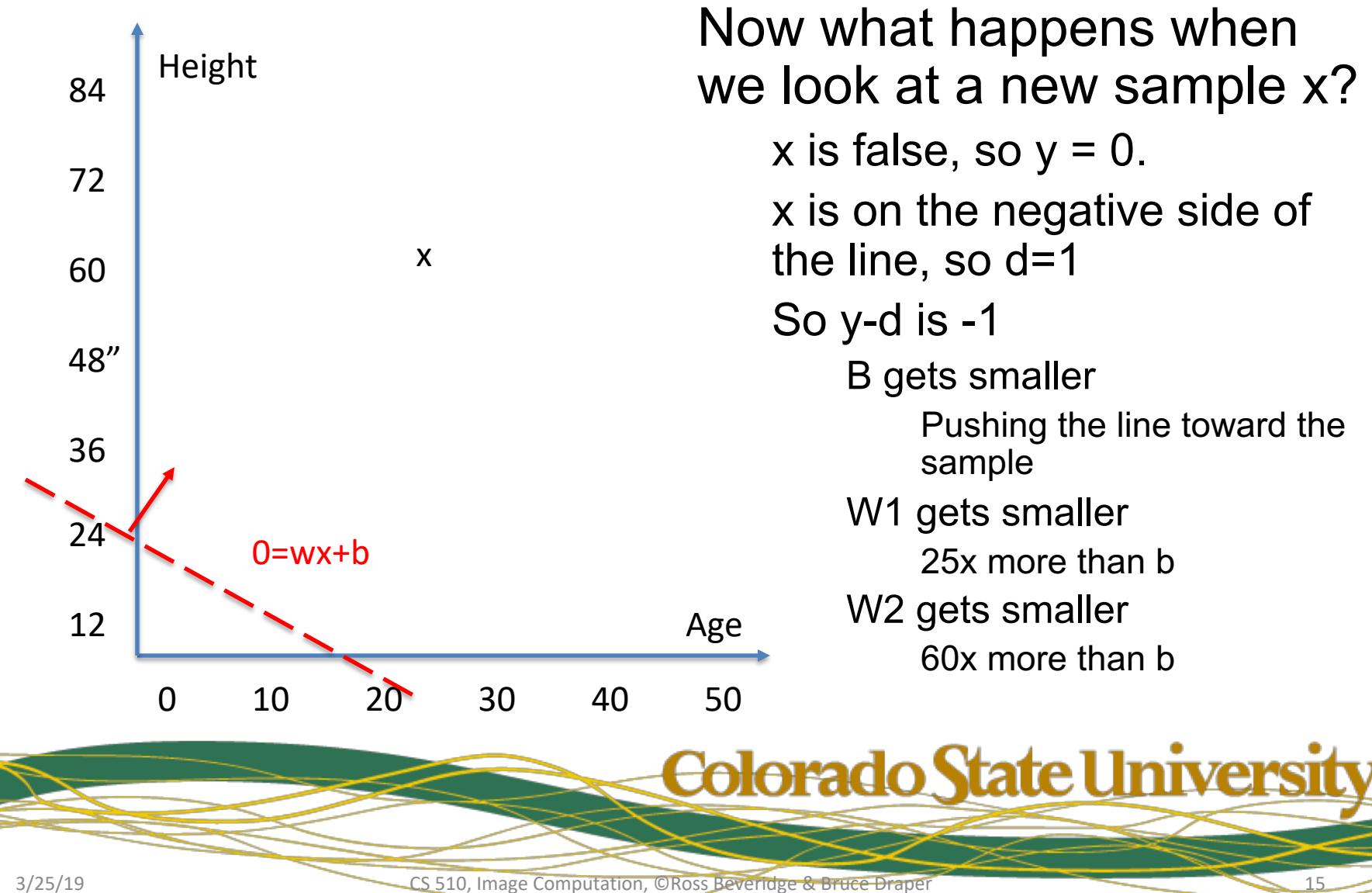

### Perceptron Training V

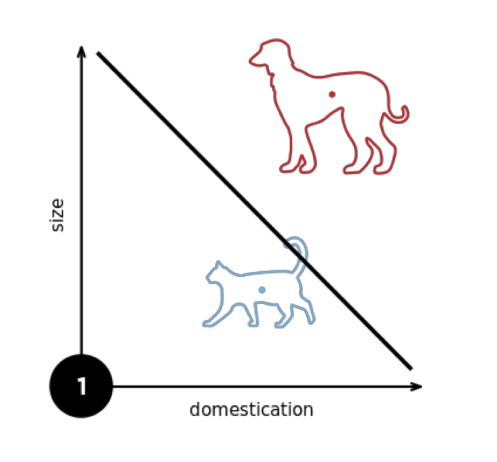

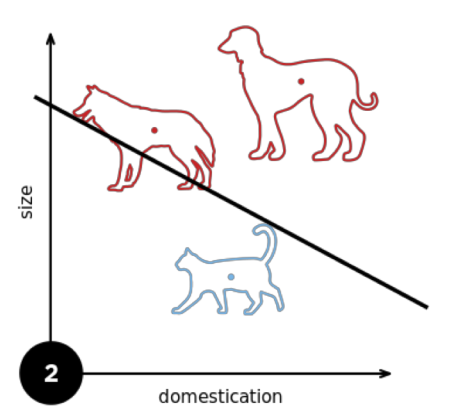

size size domestication

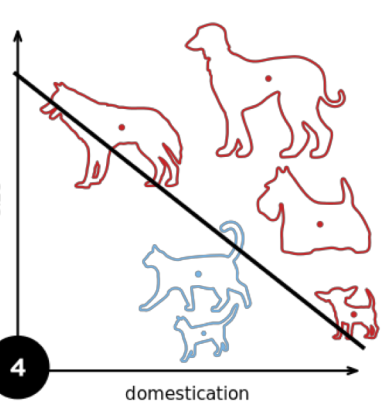

• This picture from wikipedia tries to show how the line adjusts with each sample

Colorado State Universit

https://en.wikipedia.org/wiki/Perceptron#/media/File:Perceptron\_example.svg https://en.wikipedia.org/wiki/Perceptron#/media/File:Perceptron\_example.svg

3/25/19 CS 510, Image Computation, ©Ross Beveridge & Bruce Draper

### **Convergence**

- Does this algorithm converge?
	- Yes, if the data is linearly separable
	- But not uniquely : the decision boundary will fall somewhere in the gap between the data

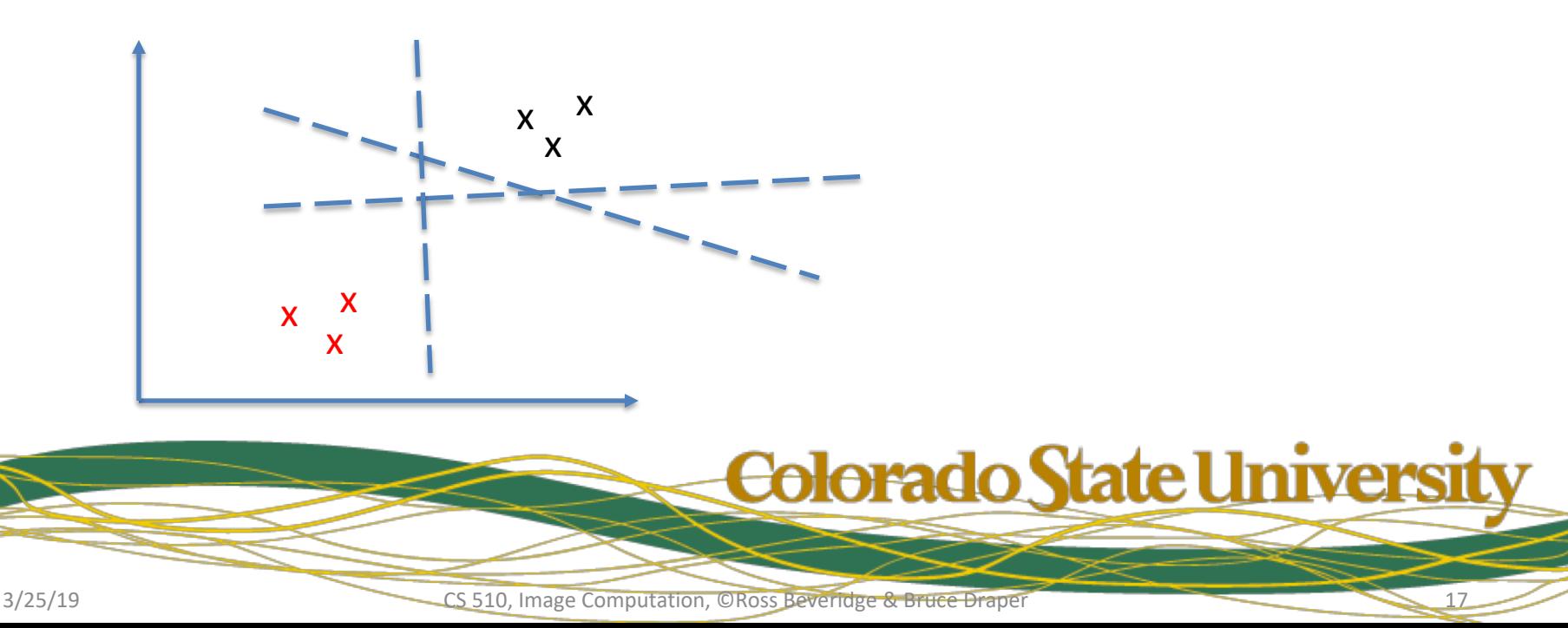

#### Excellent Online Visualizations

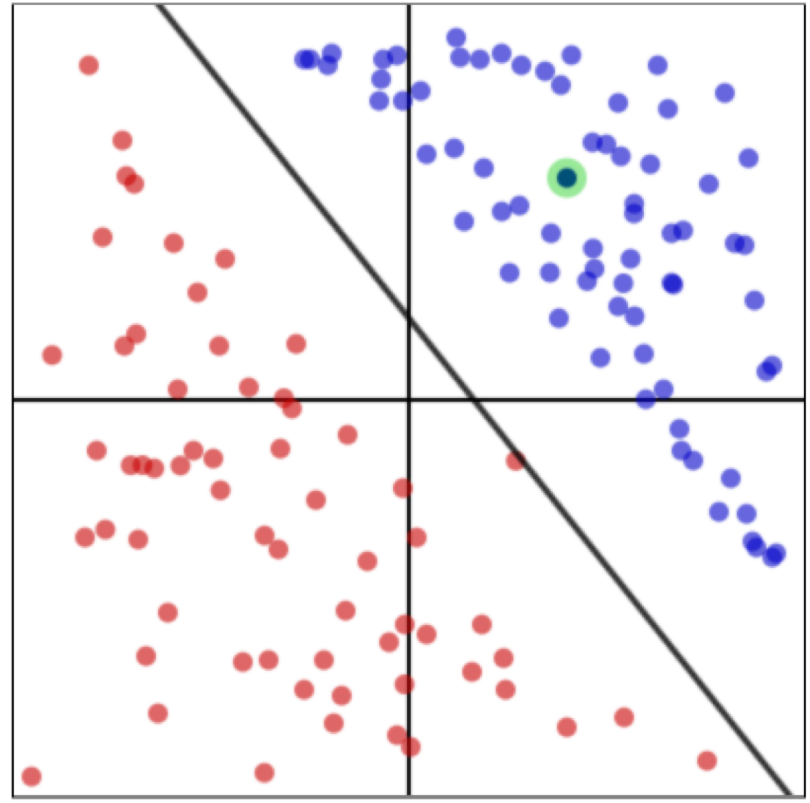

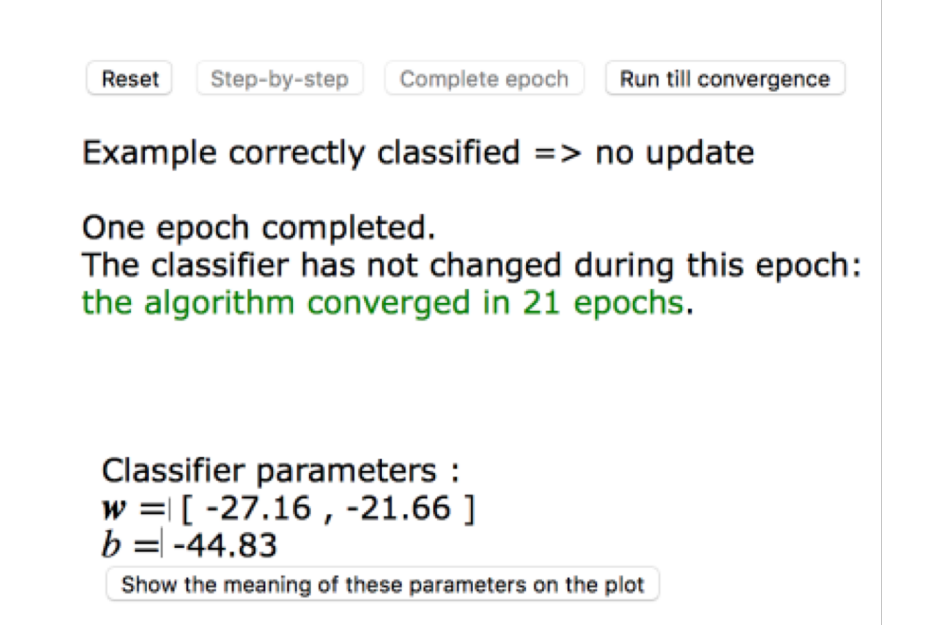

Colorado State University

#### **An Interactive Journey into Machine Learning** http://mlweb.loria.fr/book/en/perceptron.html

3/25/19 CS 510, Image Computation, ©Ross Beveridge & Bruce Draper

### Convergence II

• Does this algorithm converge?

– No, if the data is not separable

- There are variants that converge
	- If  $y \in \{0,1\}$ , variations will converge to maximize the number of correctly labeled samples

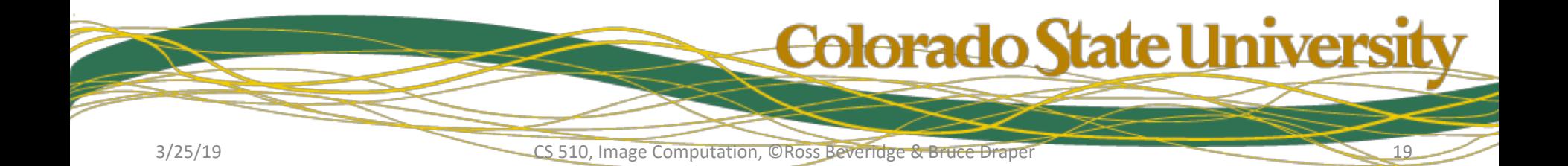

### Neural Network Interpretation

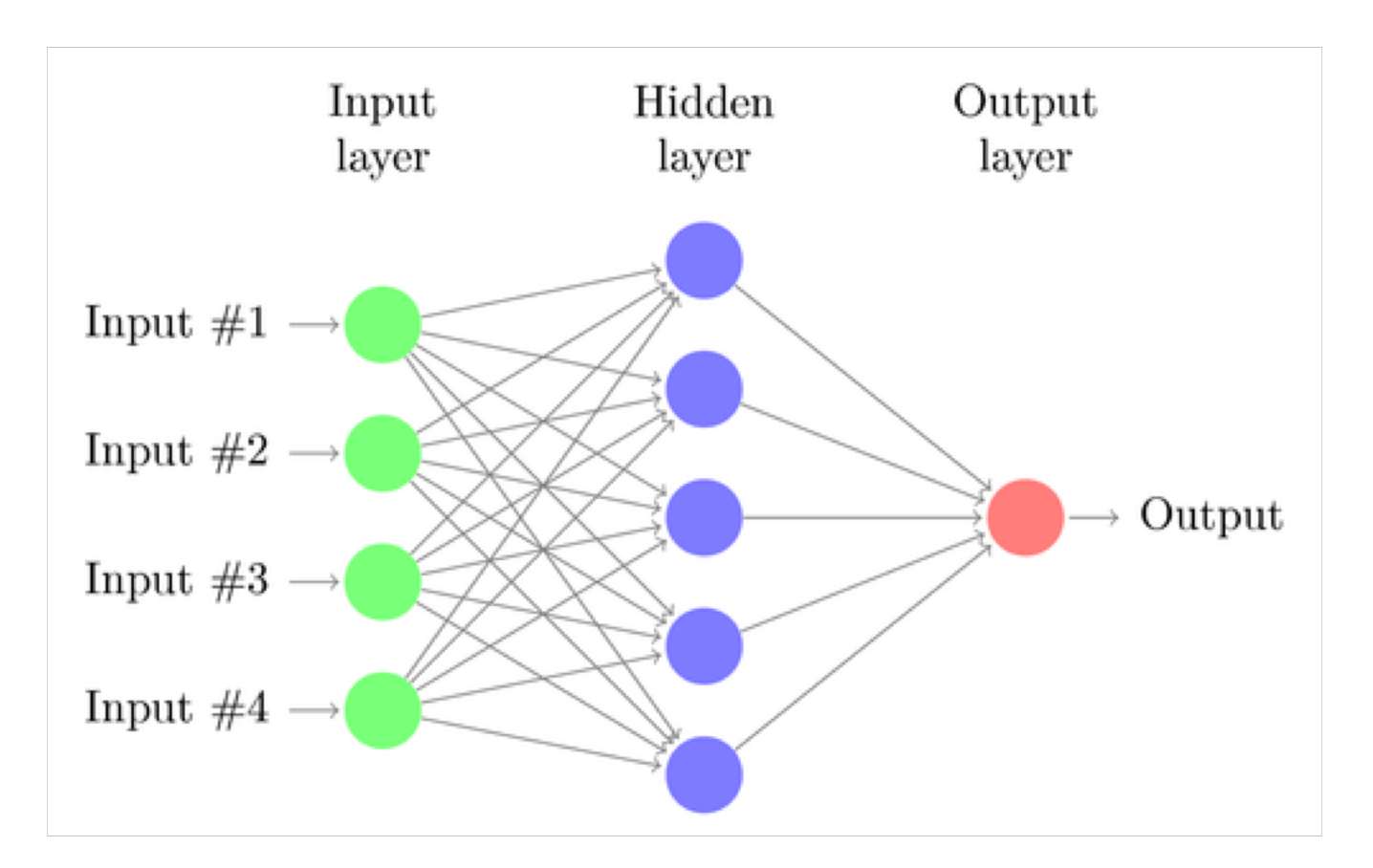

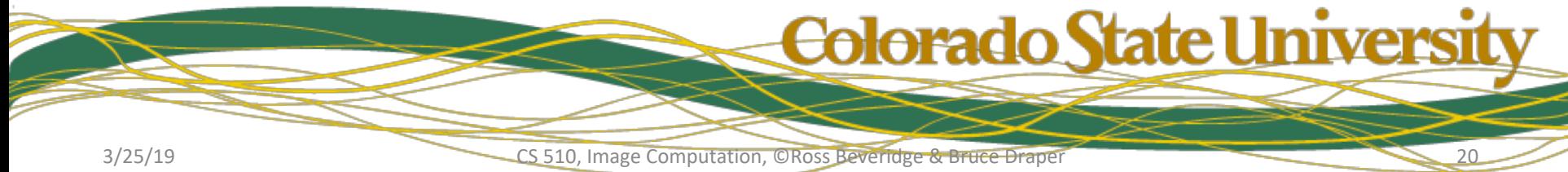

# The Critic(s)

Minsky and Papert literally wrote the textbook. In so doing kicked off a bit of a fire storm – in the process throwing a large amount of cold water on the whole neural network idea (and promise).

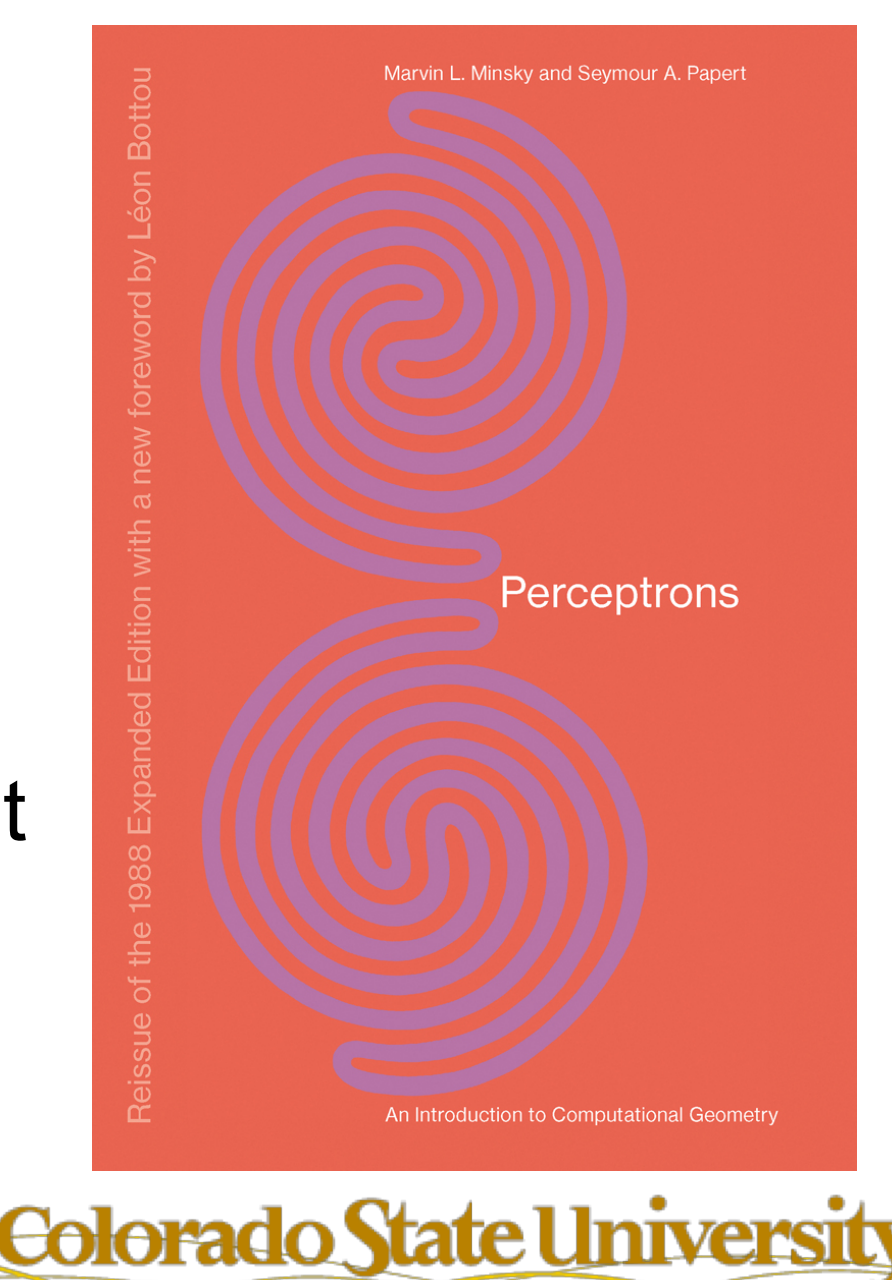

#### For Example – Solve This!

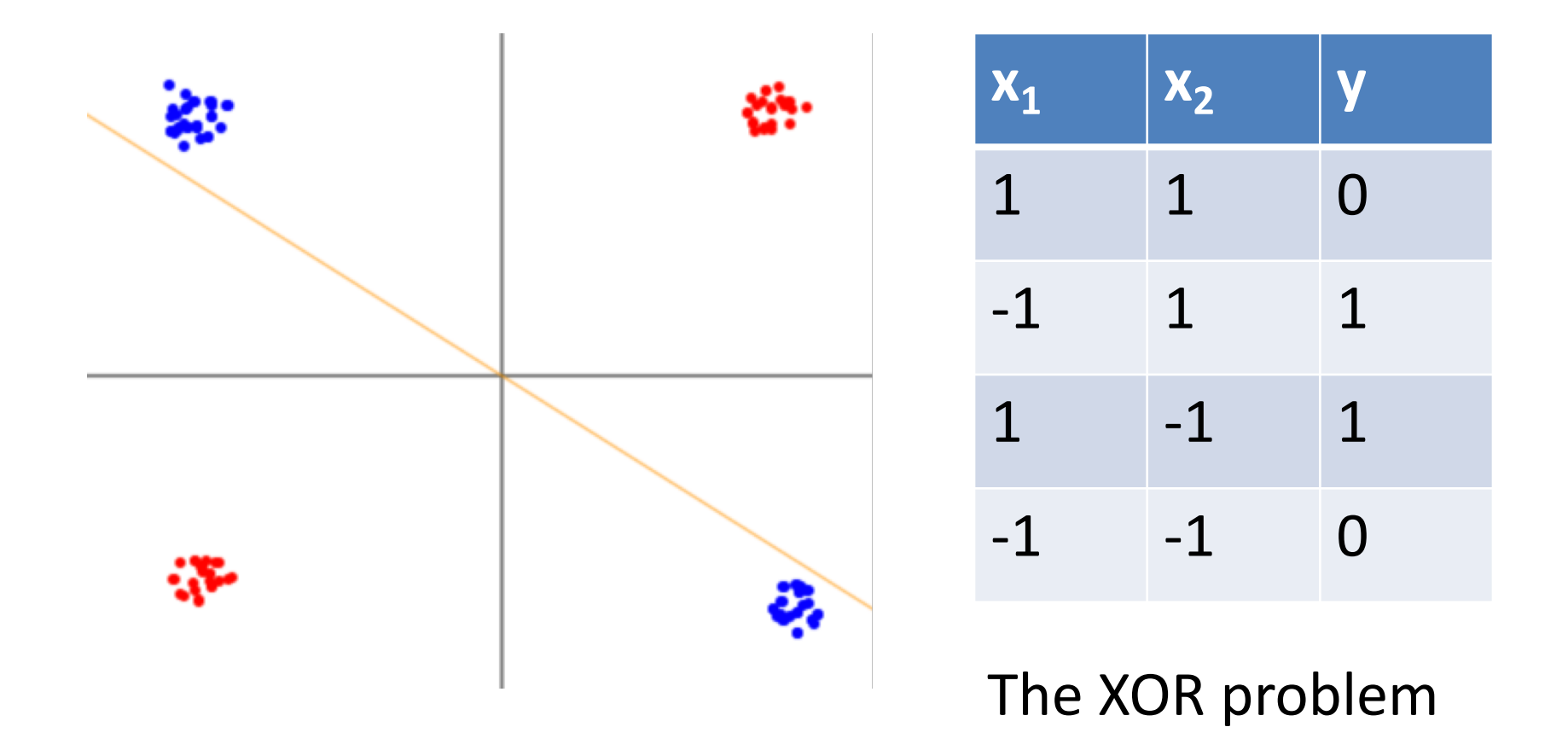

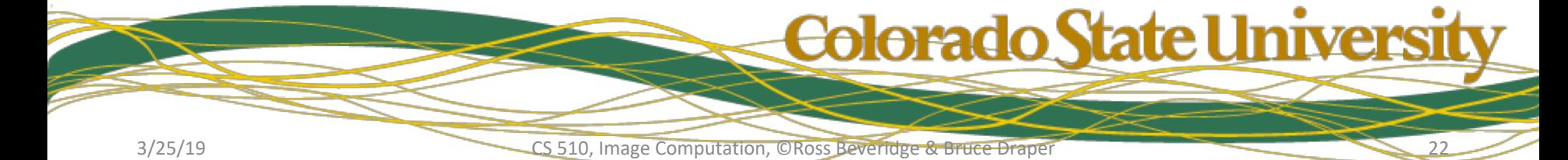

### **More Generally**

• Limited to a single, linear decision boundary....

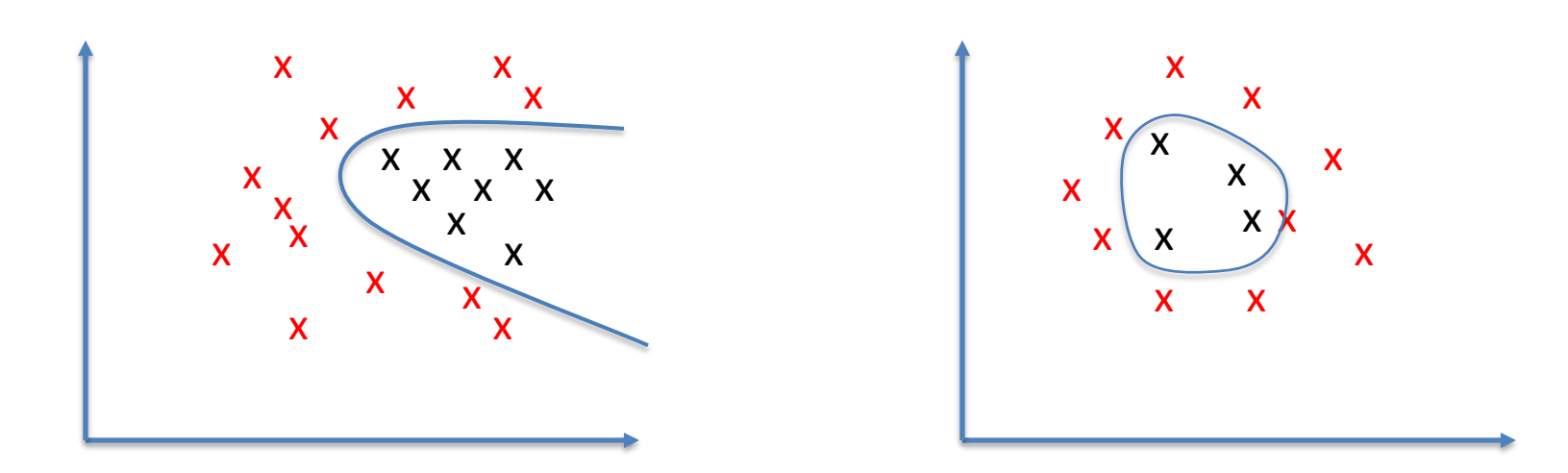

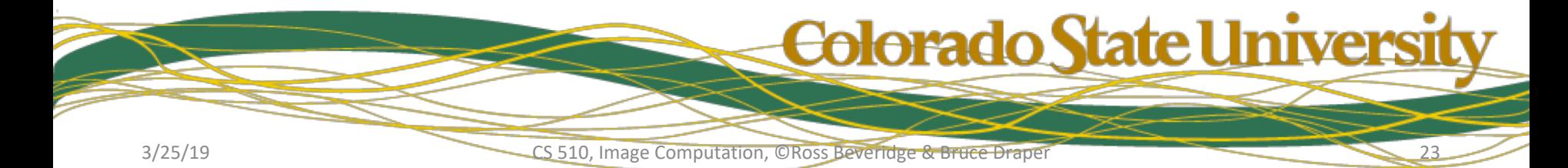

#### Multi-layer Perceptrons

• Can we combine perceptrons to learn more complex decision boundaries?

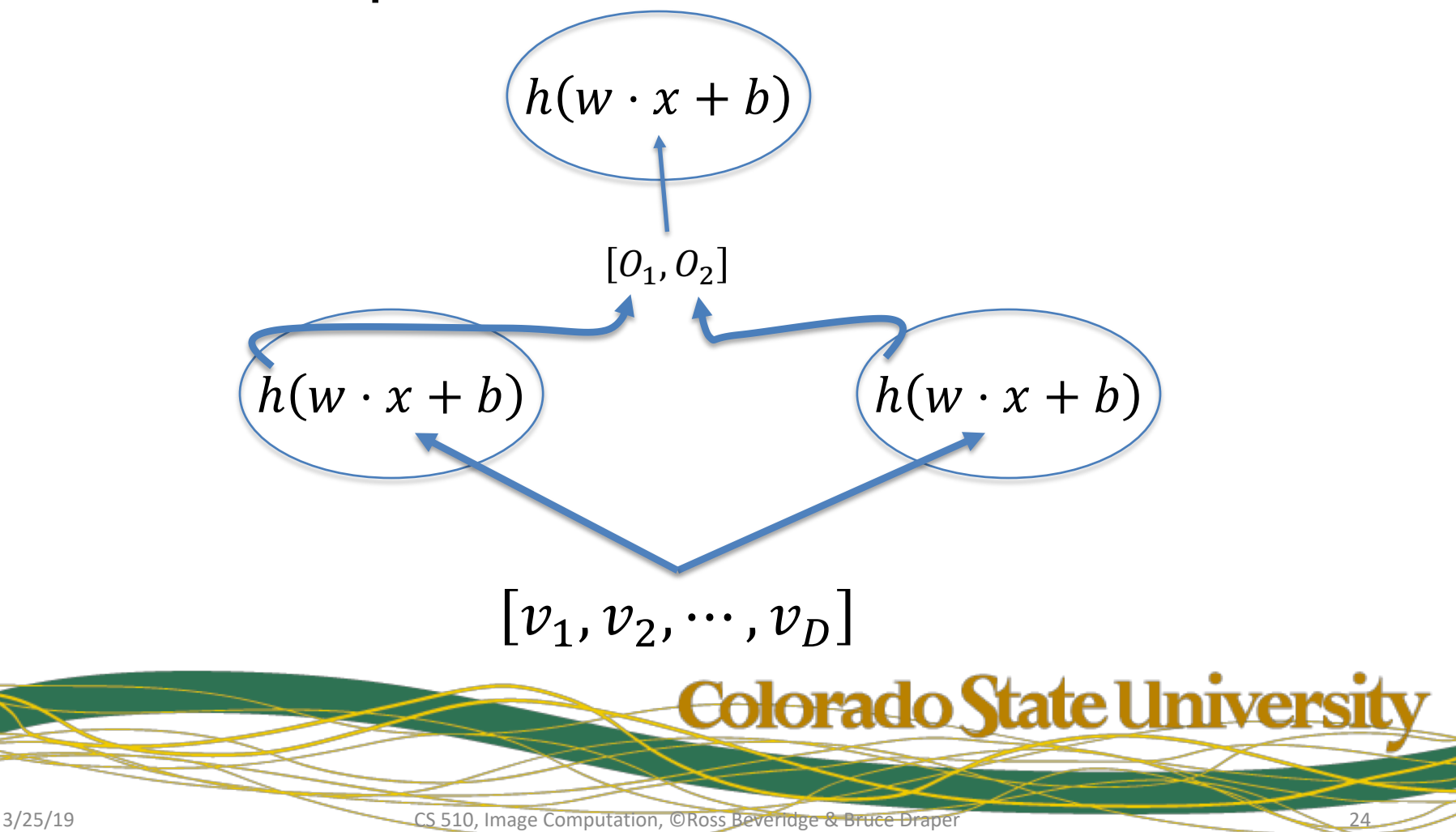

#### A Rebirth, one of several

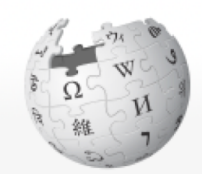

**WIKIPEDIA** The Free Encyclopedia

Main page Contents **Featured content Current events Random article** Donate to Wikipedia Wikipedia store

#### Interaction

Help **About Wikipedia Community portal Recent changes** Contact page

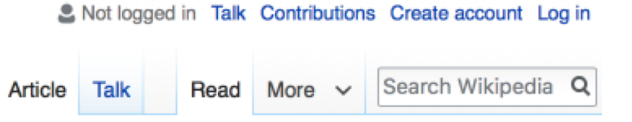

#### Ronald J. Williams

From Wikipedia, the free encyclopedia

Ronald J. Williams is professor of computer science at Northeastern University, and one of the pioneers of neural networks. He co-authored a paper on the backpropagation algorithm which triggered a boom in neural network research.<sup>[1]</sup> He also made fundamental contributions to the fields of recurrent neural networks<sup>[2][3]</sup> and reinforcement learning.<sup>[4]</sup>

#### References [edit]

1. ^ David E. Rumelhart, Geoffrey E. Hinton und Ronald J. Williams. Learning representations by back-propagating errors., Nature (London) 323, S. 533-536

#### PARALLEL DISTRIBUTED **PROCESSING®**

Explorations in the Microstructure of Cognition olune 1. Foundations

全社社会

DAVID E RUMELHART, JAMES L MCCLELLAND, AND THE PDP RESEARCH GROUP

#### <u> Colorado State Universit</u>

CS 510, Image Computation, ©Ross Beveridge & Bruce Draper

### Other Linear Classifiers…

- Gaussian Models
	- Model classes by
		- Means  $\mu_0$ ,  $\mu_1$
		- Covariance  $\Sigma$  (one matrix, not two)
		- Measure distances to means in standard deviations
		- Select closest mean
	- Decision boundary will be linear

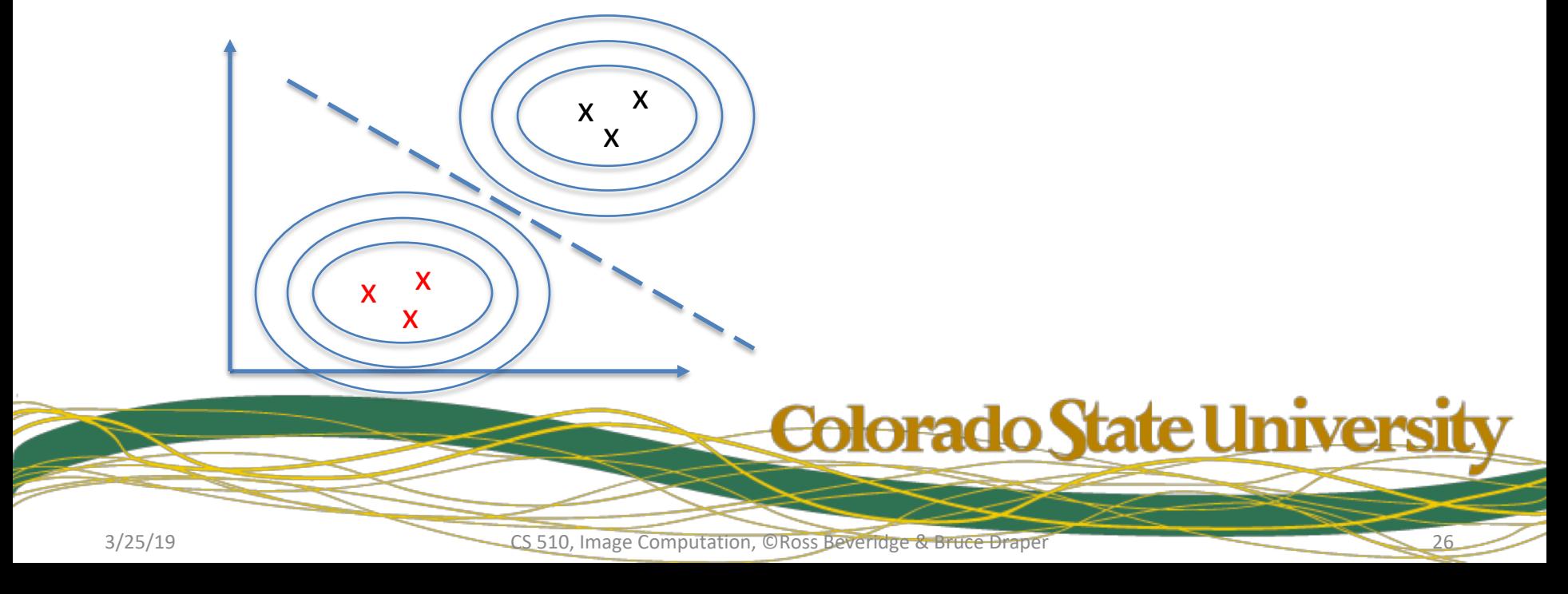

#### Other Linear Classifiers…

- Support Vector Machines (SVMs)
	- Find the line that maximizes the margin (gap) between the decision boundary & samples
	- Note: we will (hopefully) discuss kernels later

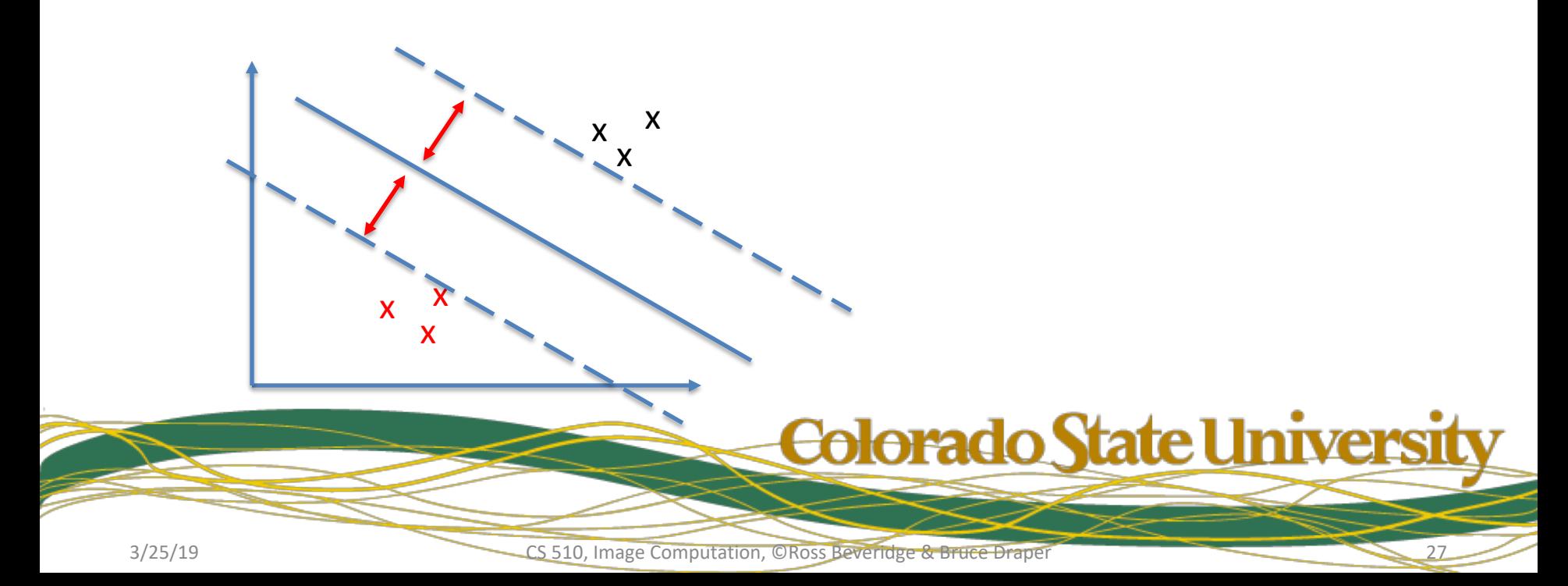

# Multi-layer Perceptrons II

• Classic perceptrons threshold linear functions

$$
-f(x) = h(w \cdot x + b)
$$

- h() is a threshold-based *activation function*
- Converts activations into decisions
- But if we want to combine perceptrons?
	- Thresholding individual perceptrons is not useful
	- Replacing h() with identity would allow us to sum linear responses
	- But a sum of linear responses is just another linear response

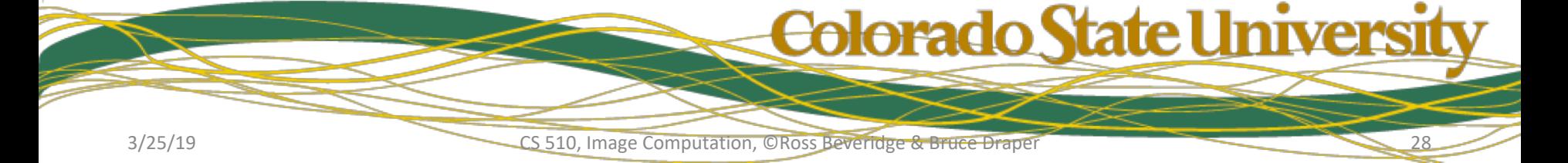

#### **Sigmoid Activation Functions**

•  $f(x) = s(w \cdot x + b)$ 

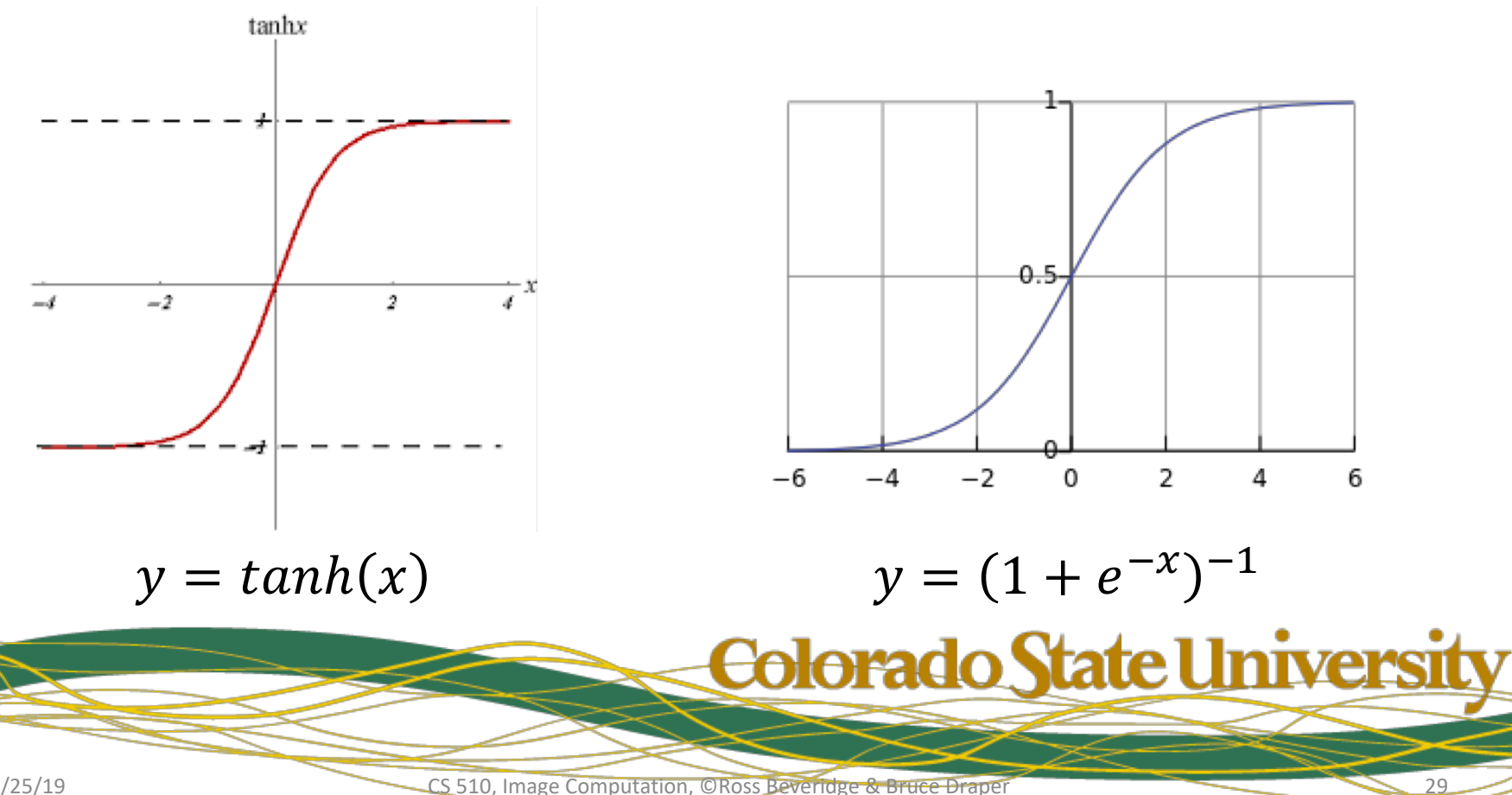

## Activation Function Properties

- Activation functions must – Be non-linear
- Activation functions may
	- map an infinite domain to a finite range
		- Like [-1, 1] (for tanh) or [0, 1] (for logistic)
		- Keeps values from growing too large/small
		- Sometimes called "squashing"
	- Have non-zero derivatives everywhere
		- Useful for training